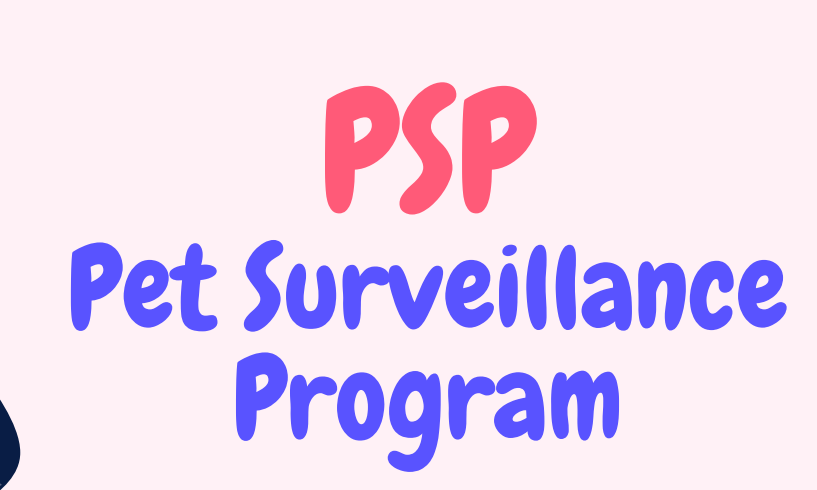

 $\mathbb{G}$ 

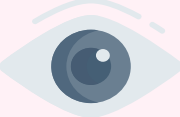

Harnais animalier connecté

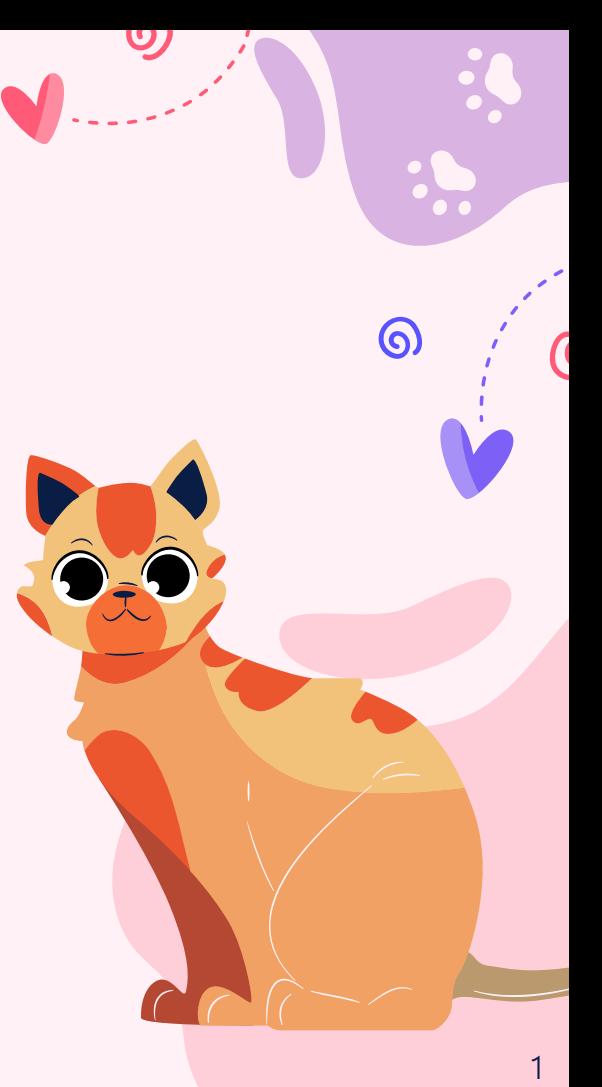

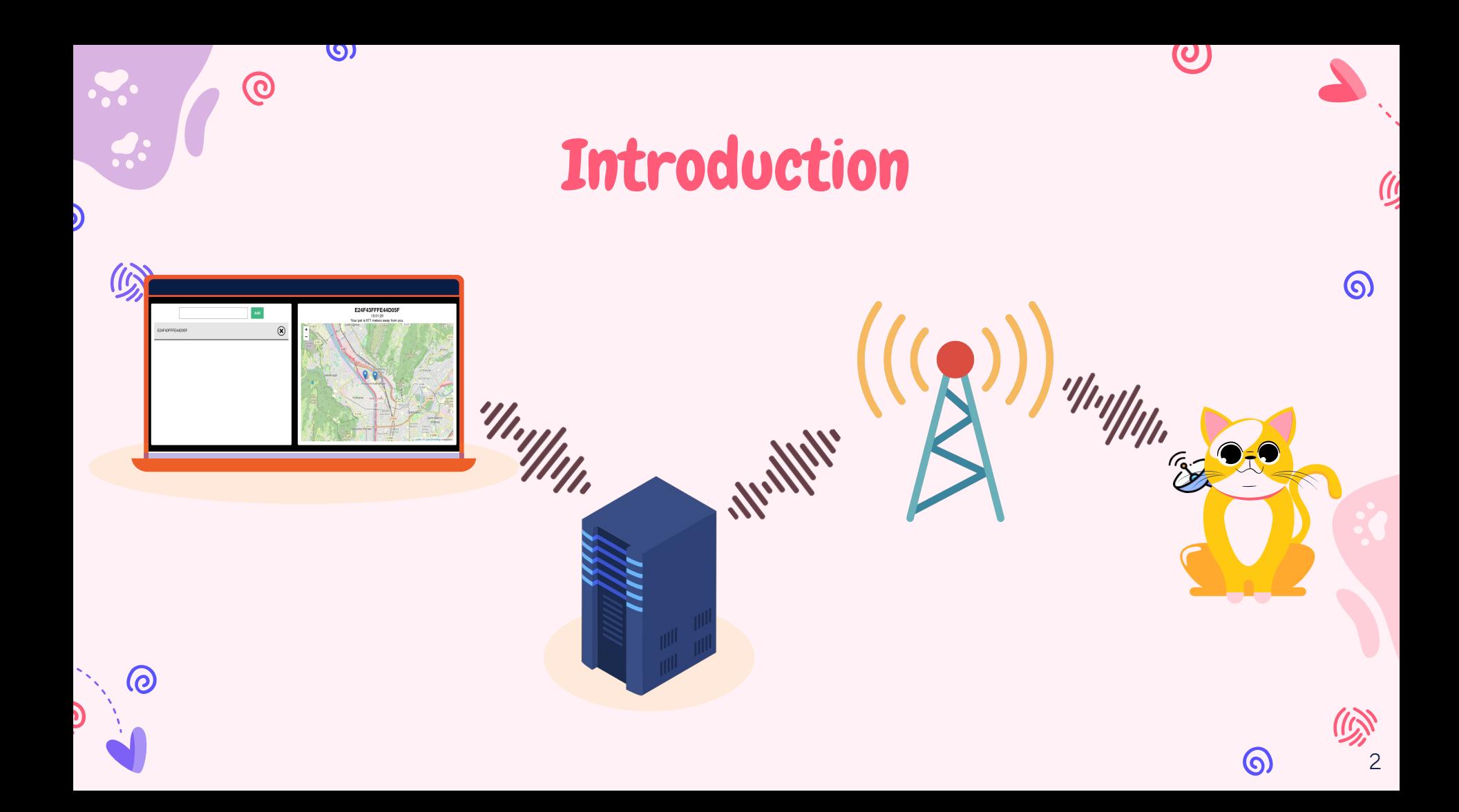

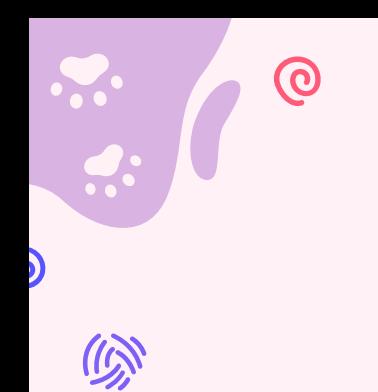

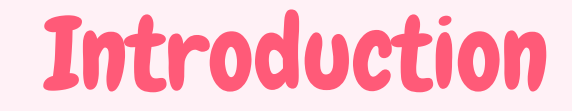

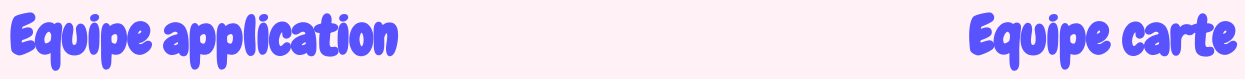

**O** 

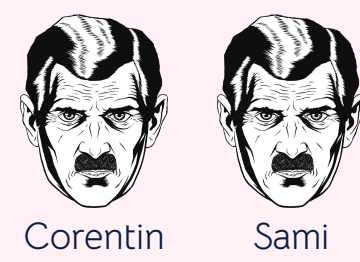

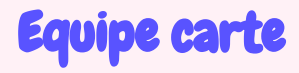

 $\boldsymbol{\omega}$ 

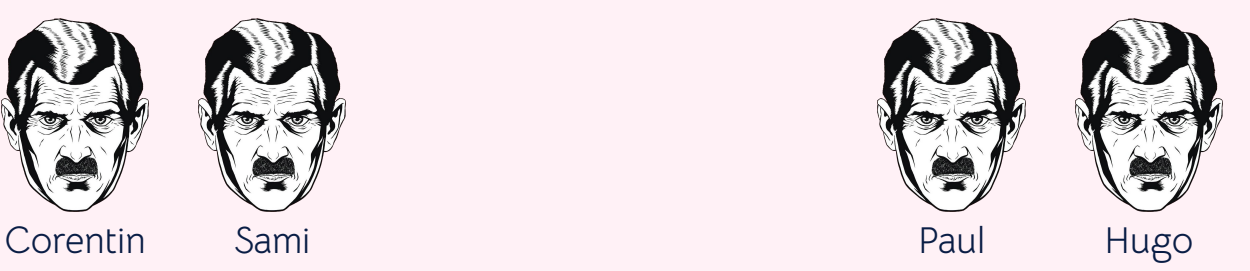

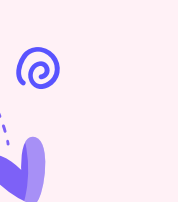

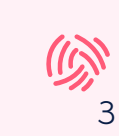

 $\odot$ 

 $\overline{\mathcal{L}}$ 

 $\odot$ 

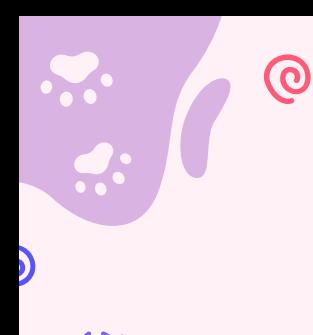

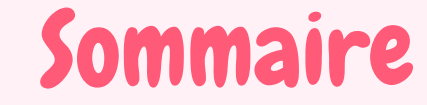

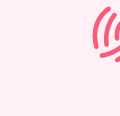

 $\odot$ 

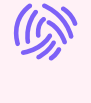

 $\bullet$ 

# **Configuration de la<br>Configuration de la**

**SU** 

Pistes explorées pour faire fonctionner la carte

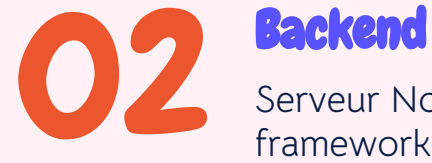

Serveur Node.js utilisant le framework Express

 $\mathbf{\left( 0\right) }$ 

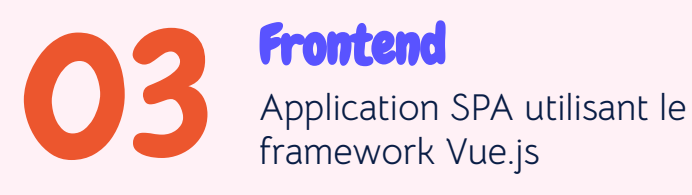

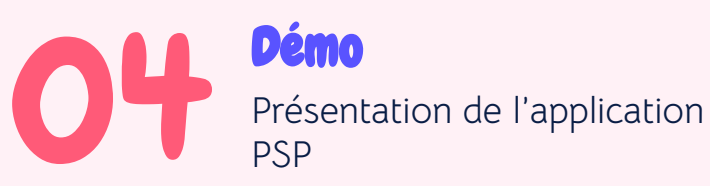

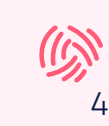

 $\odot$ 

# 01 Configuration de la carte

 $\bf O$ 

Pistes explorées pour faire fonctionner la carte

5

6

⑥

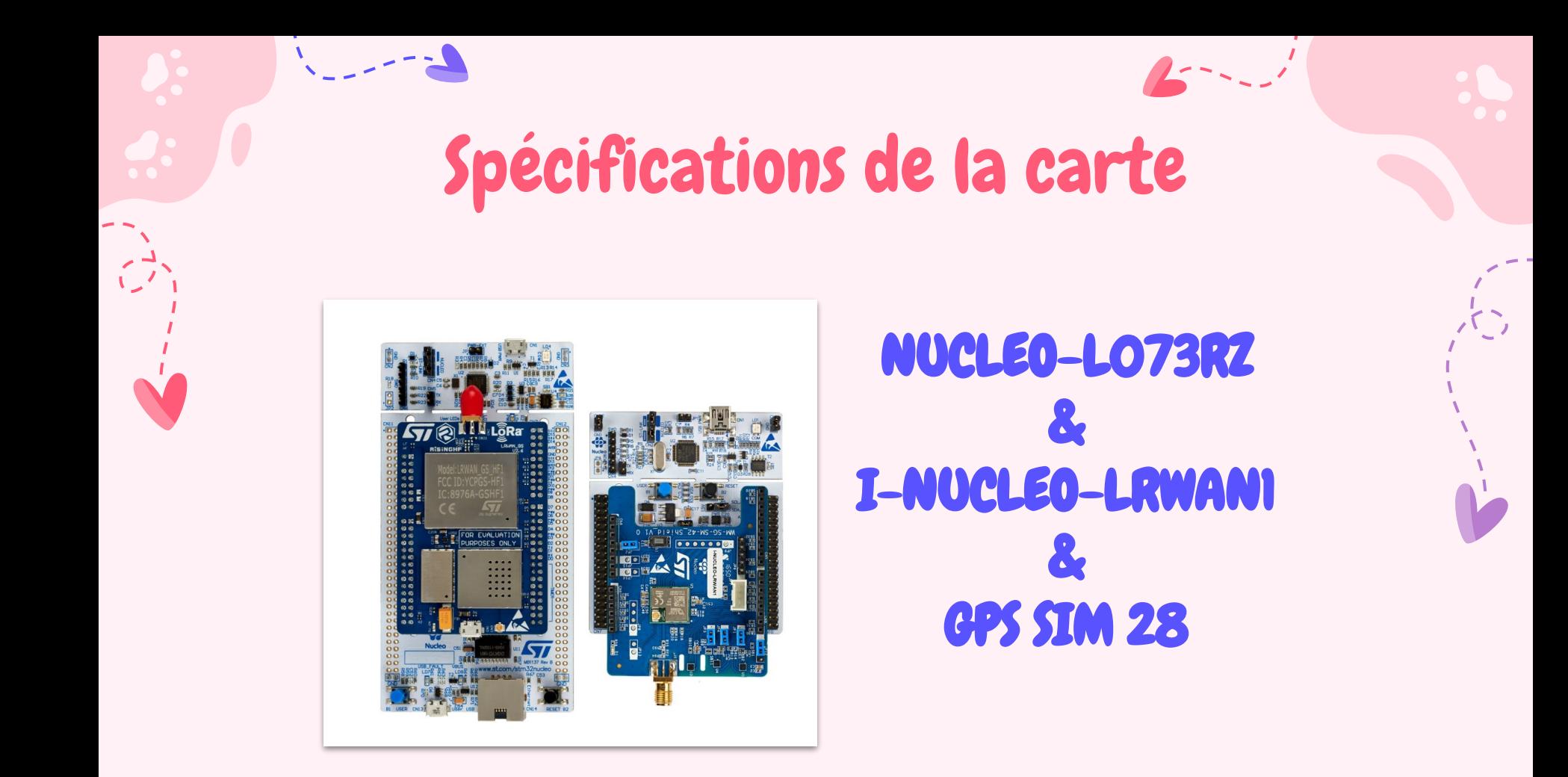

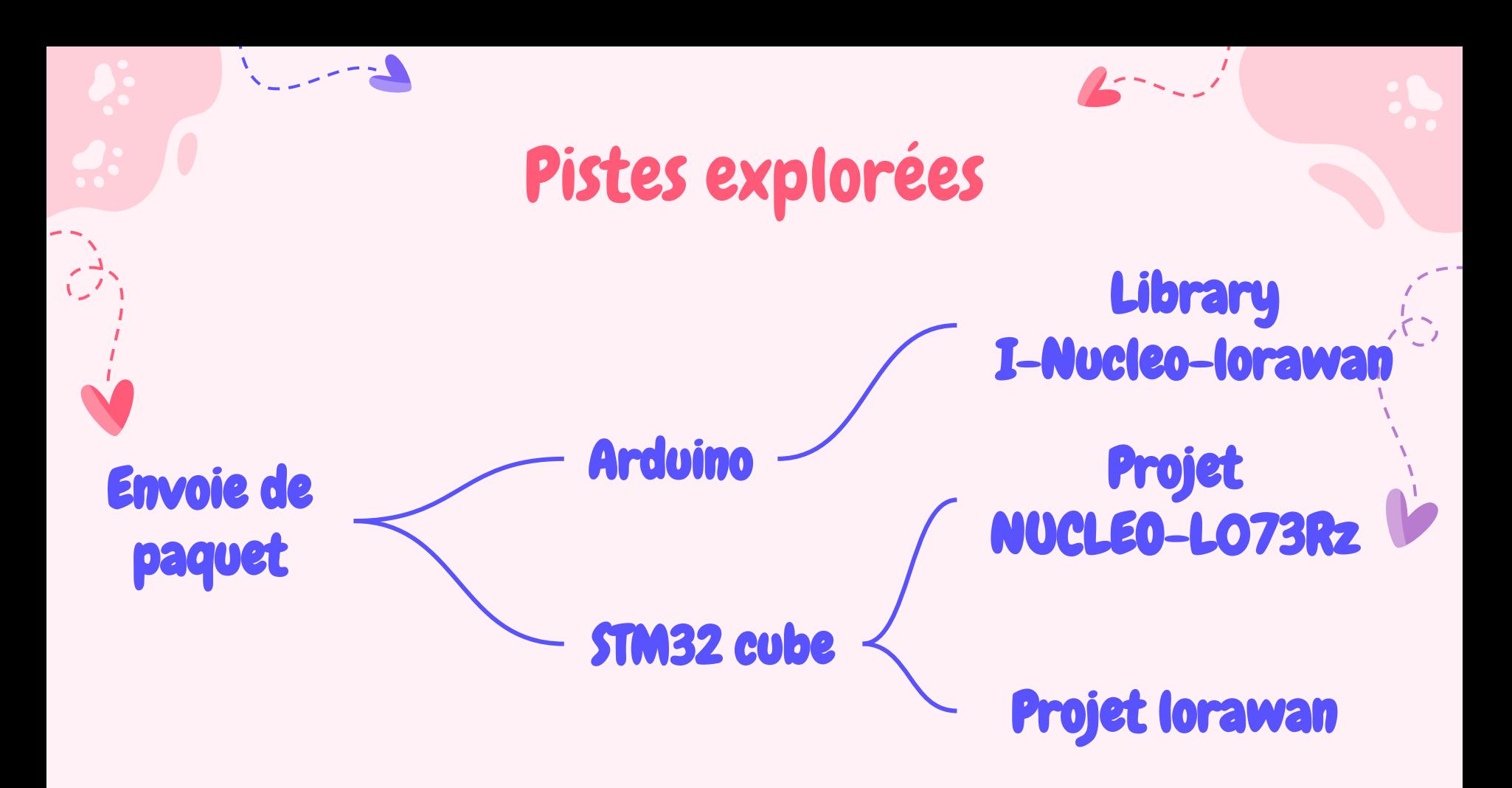

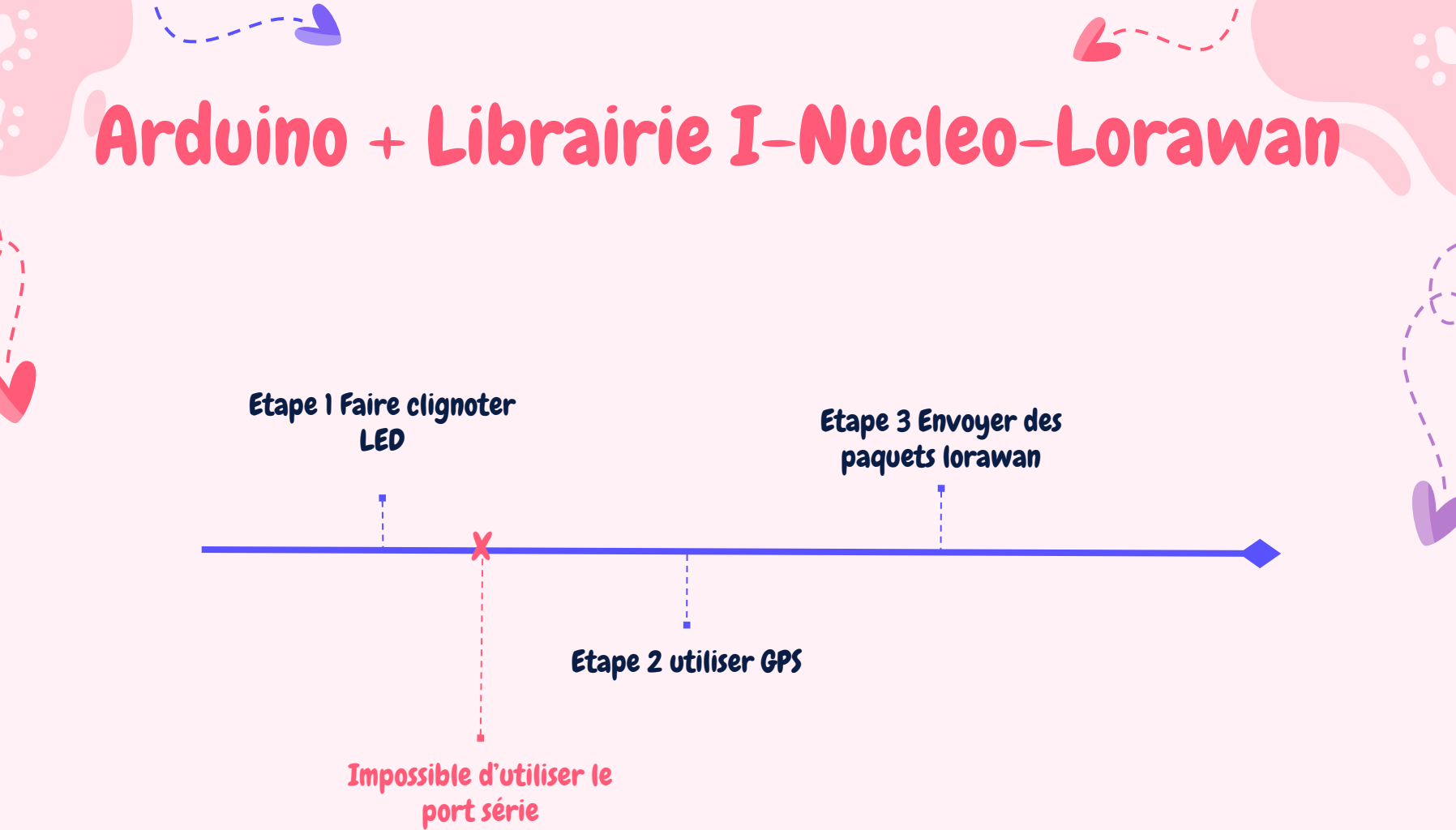

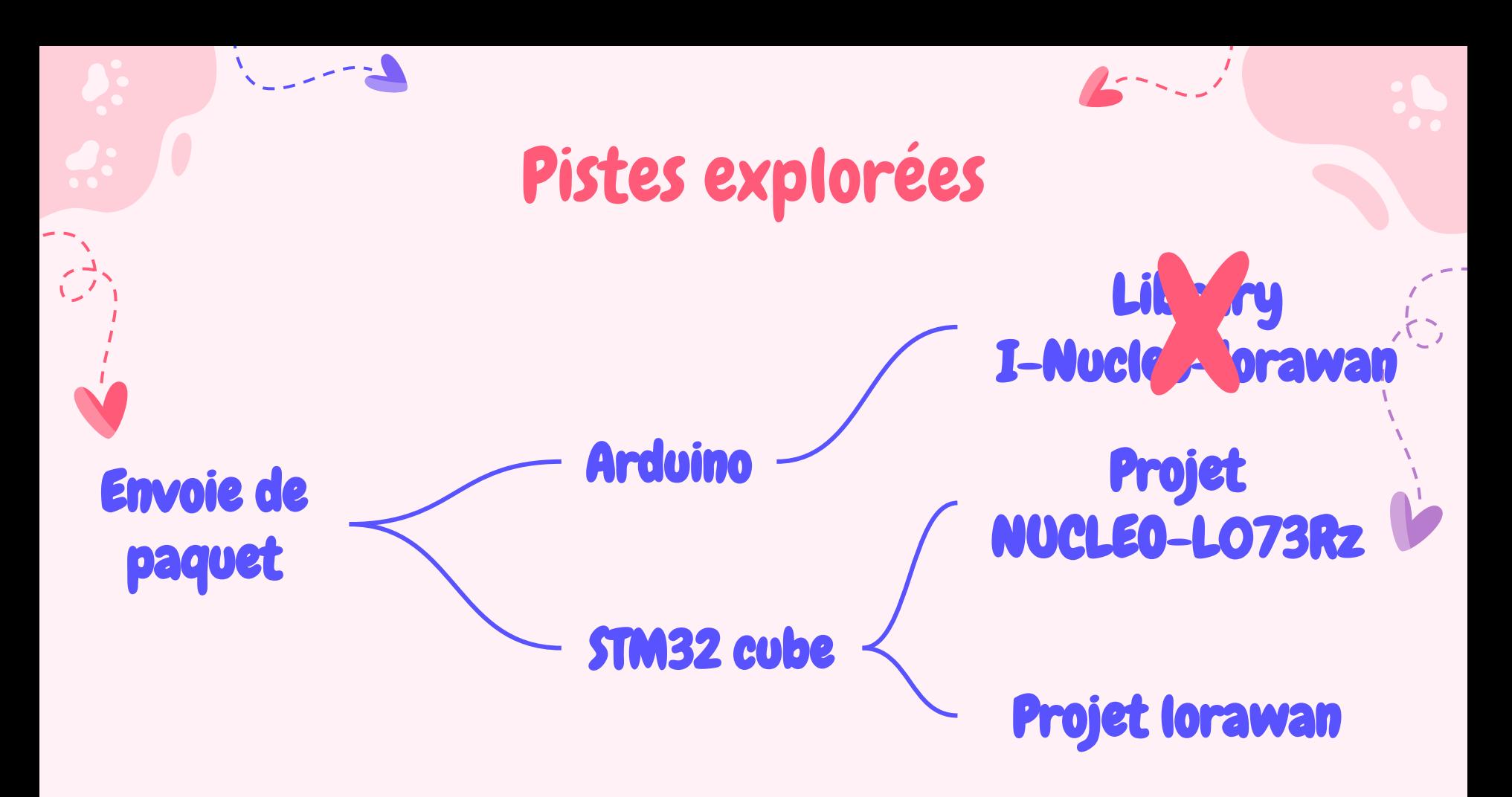

# STM32 + Projet généré pour carte L073RZ

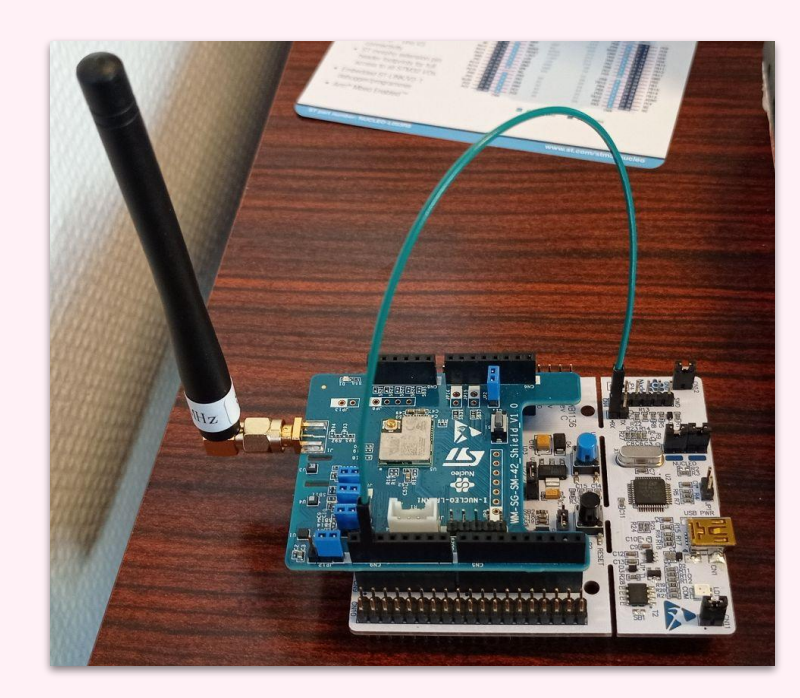

Le débogage avec minicom était impossible il fallait toute une manip pour obtenir des retours

Trop compliqué de faire fonctionner le shield Lorawan

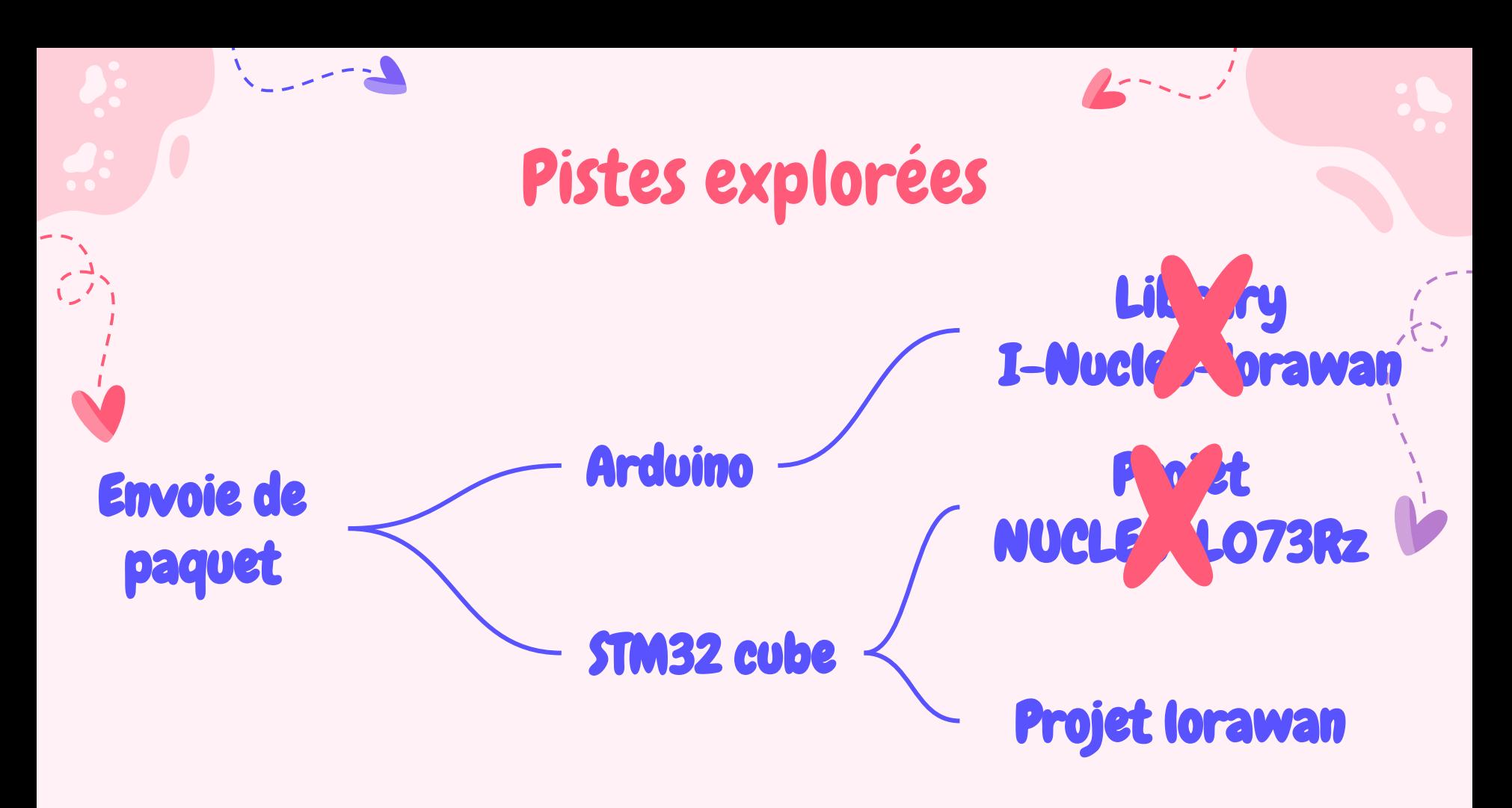

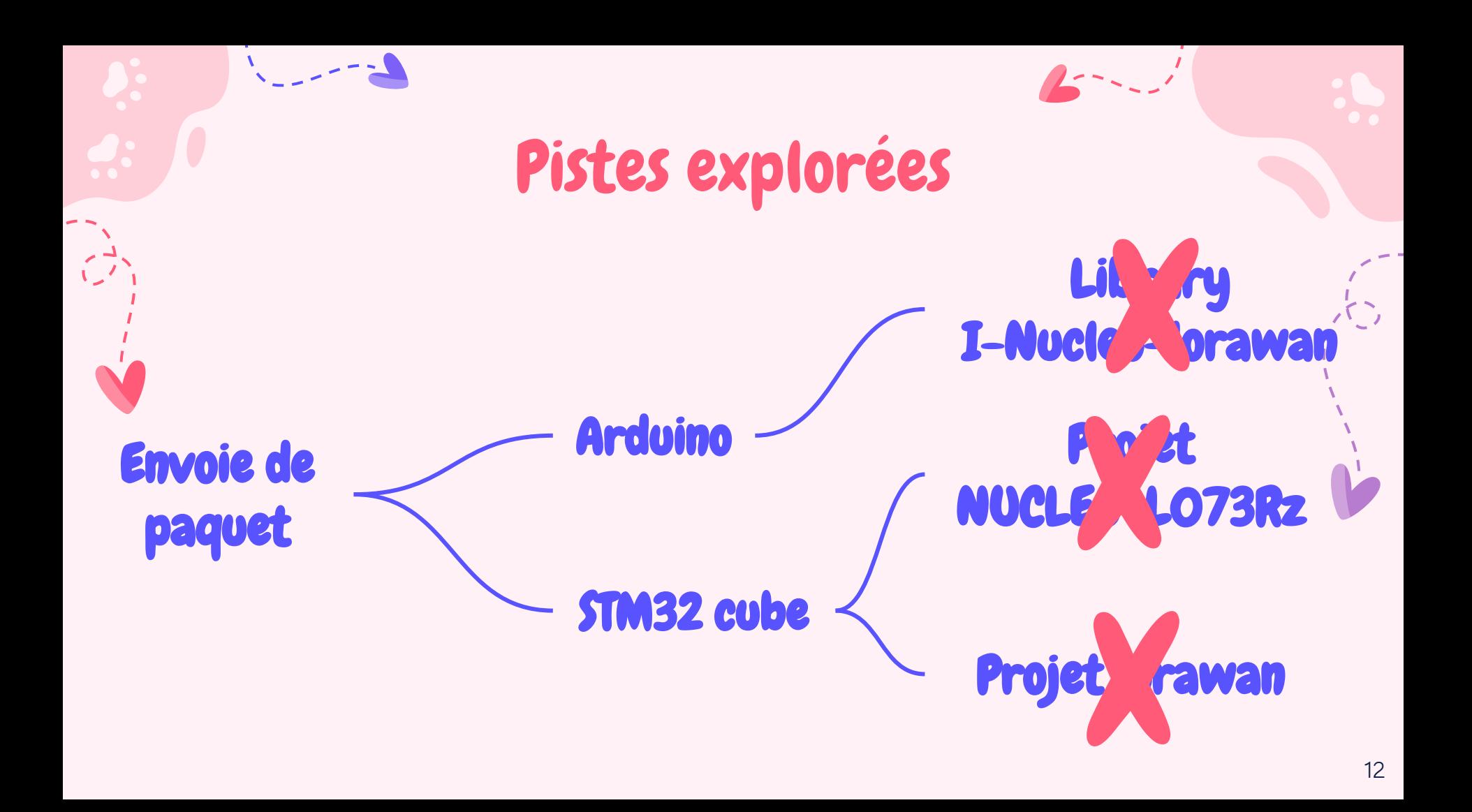

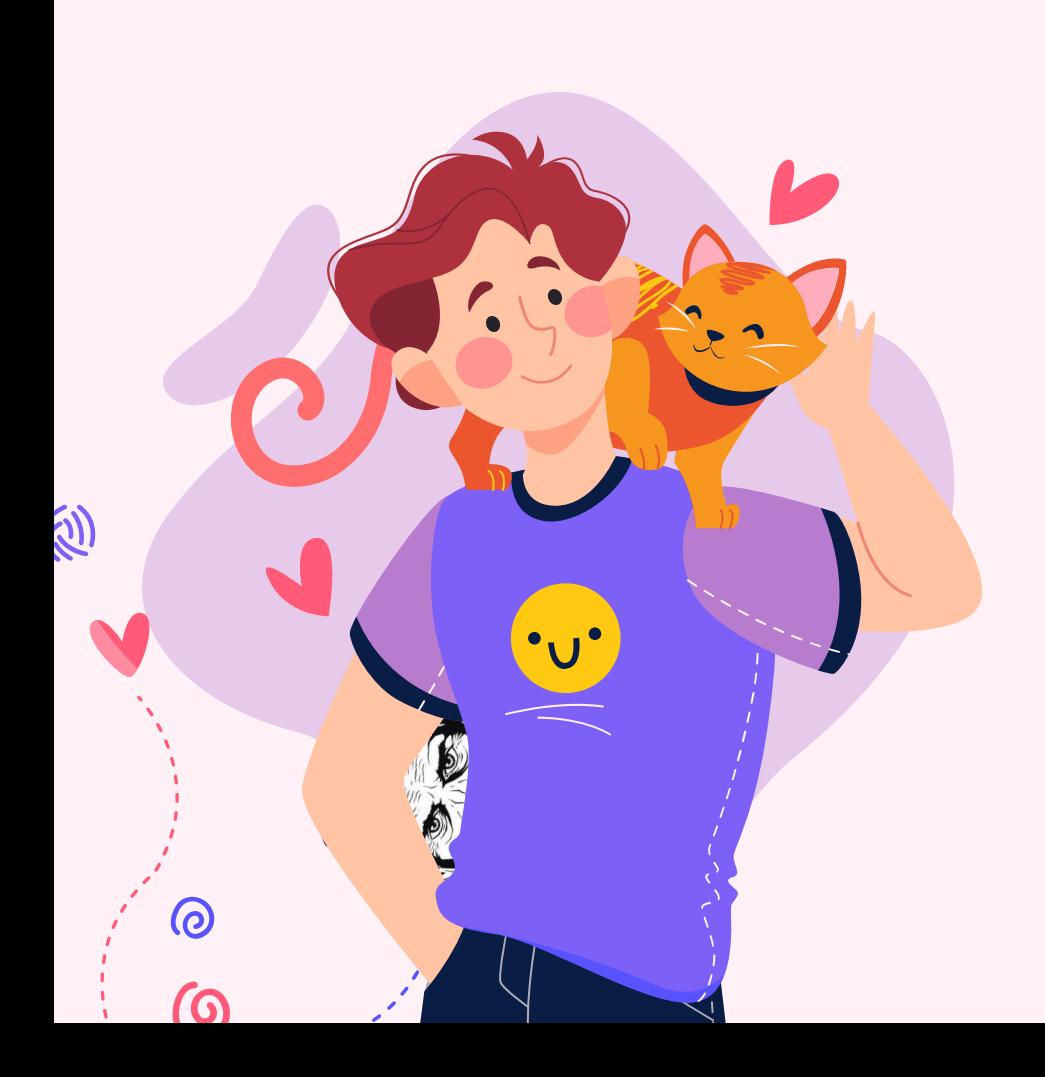

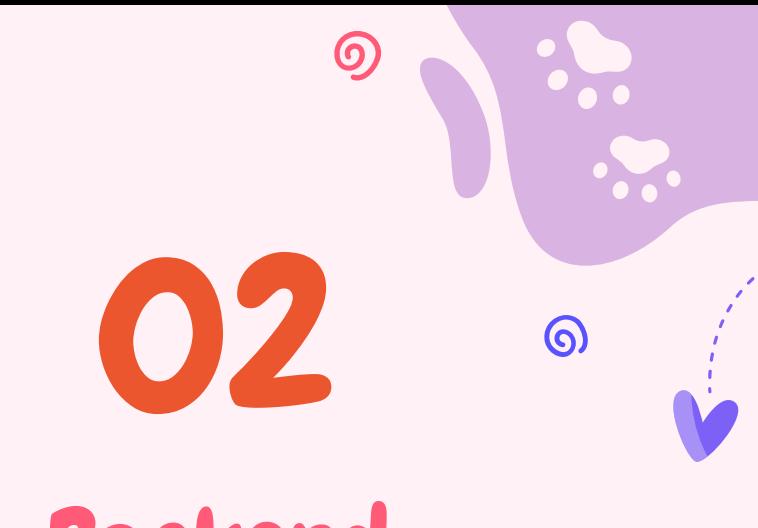

# **Backend**

Serveur Node.js utilisant le framework Express

## Architecture Backend

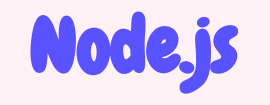

Environnement JS back-end open-source et multiplateforme permettant d'exécuter du JS en dehors du navigateur Web

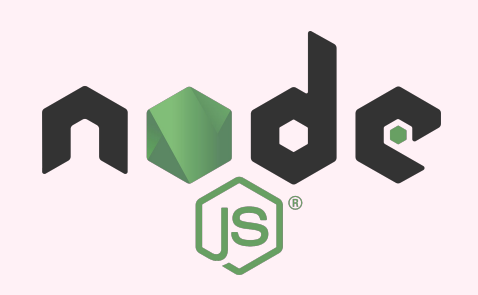

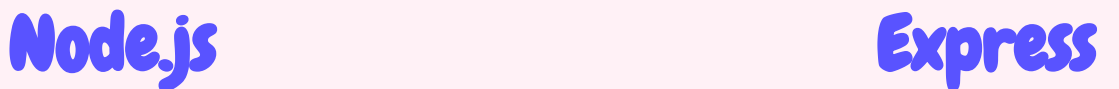

Framework minimaliste :

- Simple à prendre en main
- Mise en place rapide
- Très léger

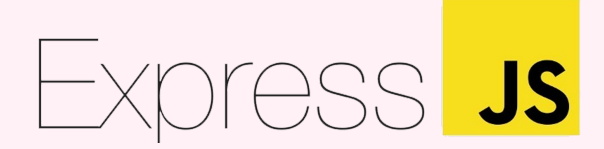

14

## **Architecture Backend**

#### novlog

Composant de log qui surveille nos clients

#### validator

Validation des données clientes

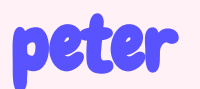

Intelligence artificielle féline de bas niveau

Serveur Node.js utilisant le framework Express

**Big bro** 

data Deux fichiers au format JSON

### ChirpStack

- Obtention du token
- Vérification de cartes
- Positions de cartes

# Architecture Backend

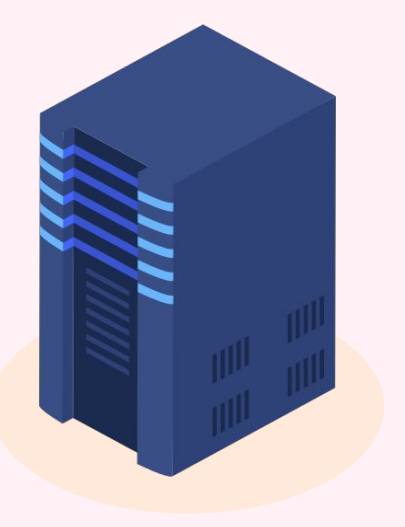

# API PSP

- Utilisateurs :
	- Inscription
	- Connexion
	- Déconnexion
- Harnais :
	- Accéder à sa liste de harnais
	- Enregistrer un nouǿeau harnais
	- Consulter la position d'un harnais
	- Supprimer un harnais

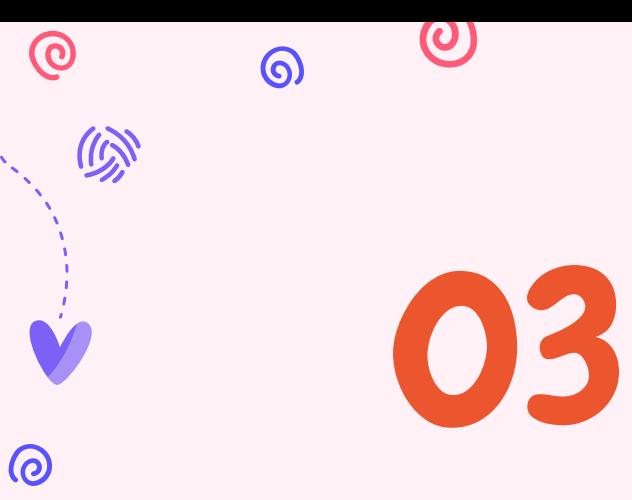

# Frontend

Application SPA utilisant le framework Vue.js

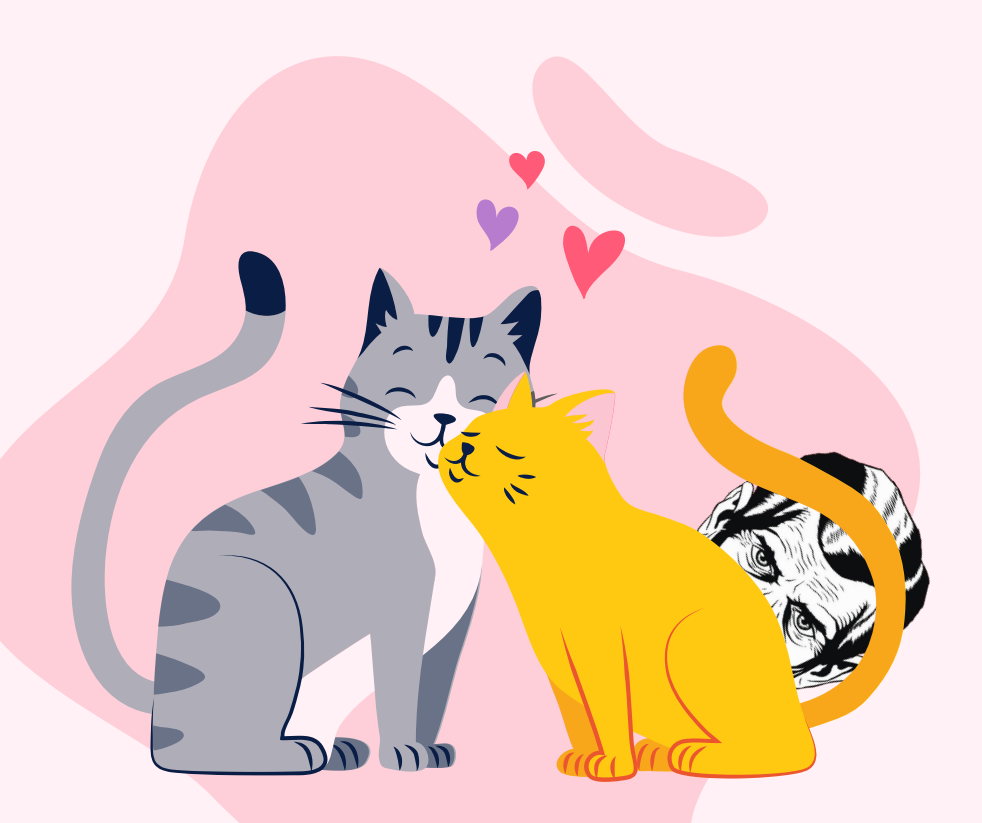

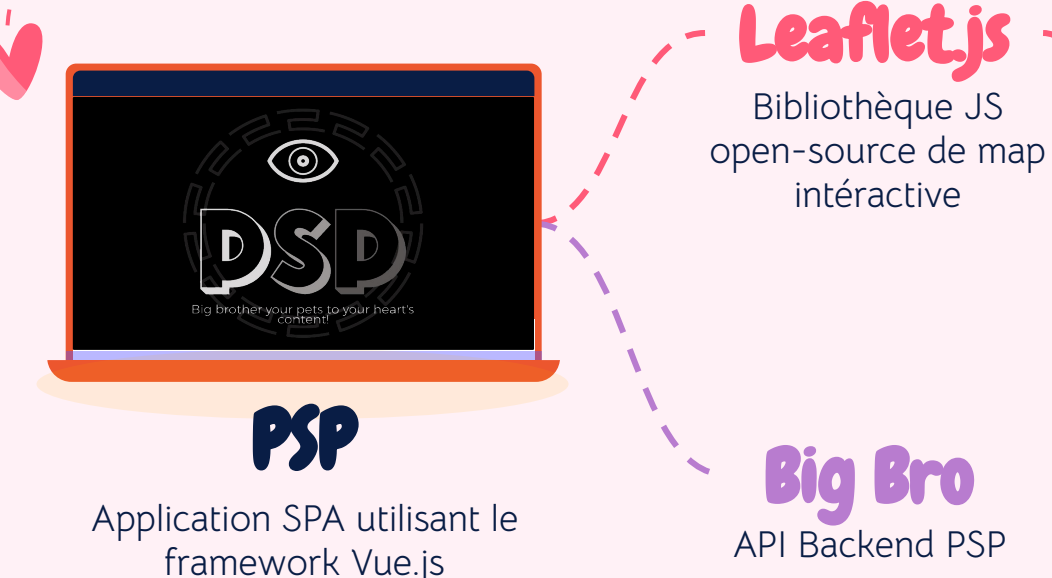

OpenStreetMap

BDD géographiques libre

- Chaque utilisateur peut enregistrer une multitude de harnais
- Un harnais peut être enregistré par plusieurs utilisateurs

- Chaque utilisateur peut enregistrer une multitude de harnais
- Un harnais peut être enregistré par plusieurs utilisateurs

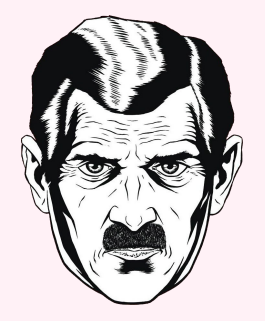

- Chaque utilisateur peut enregistrer une multitude de harnais
- Un harnais peut être enregistré par plusieurs utilisateurs

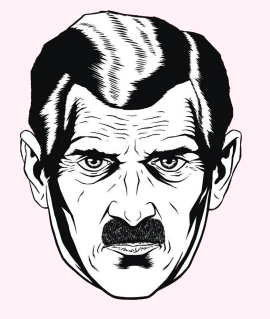

 $\bullet$  ov

- Chaque utilisateur peut enregistrer une multitude de harnais
- Un harnais peut être enregistré par plusieurs utilisateurs

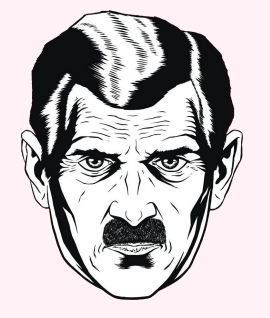

 $\bullet$ 

- Chaque utilisateur peut enregistrer une multitude de harnais
- Un harnais peut être enregistré par plusieurs utilisateurs

 $\sum_{i=1}^{n}$ 

 $\bullet$ 

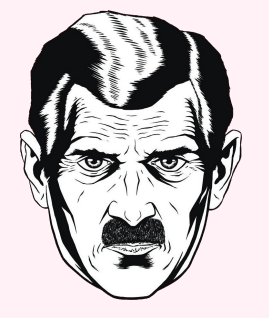

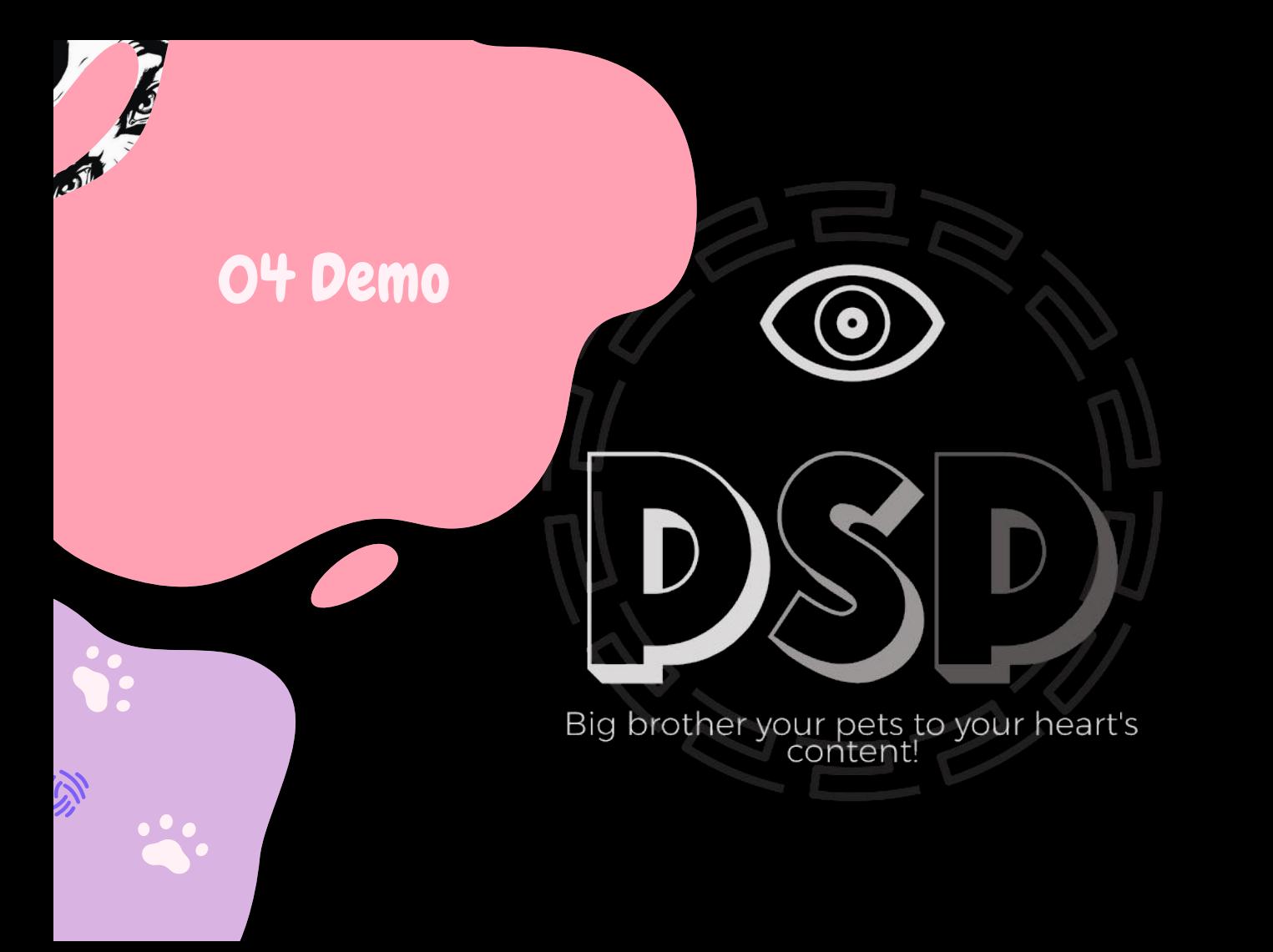

 $\overline{w}$ 24

# Conclusion

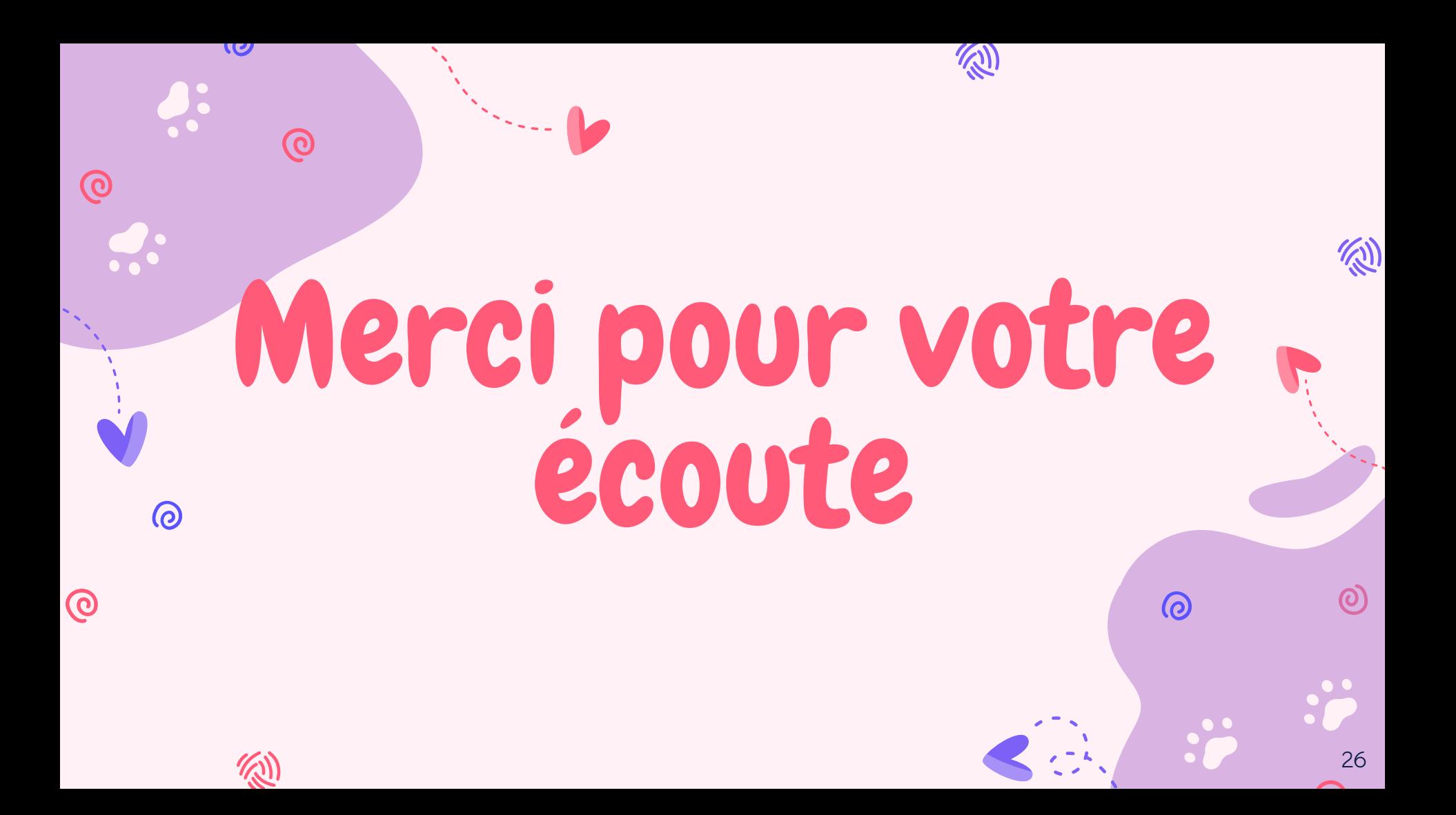